УДК 621.396

# **Ю.В. Кандырин, А.В. Краячич**

# **АВТОМАТИЗИРОВАННЫЙ МНОГОКРИТЕРИАЛЬНЫЙ ВЫБОР КОМПОНЕНТОВ КОНСТРУКЦИЙ РЭС**

# ВЫБОР 12М

**Лабораторная работа**

## **МЕТОДИЧЕСКОЕ ПОСОБИЕ**

по дисциплине **"Конструирование и технология производства РЭС"** 

Москва Издательство МЭИ 2004

Утверждено учебным управлением МЭИ

Рецензенты: к.т.н., проф. Нарышкин А.К., к.т.н., доцент. Сазонова Л.Т.

Подготовлено на кафедре радиоприемных устройств

#### Кандырин Ю.В., Краячич А.В. АВТОМАТИЗИРОВАННЫЙ МНОГОКРИТЕРИАЛЬНЫЙ ВЫБОР КОМ-ПОНЕНТОВ КОНСТРУКЦИЙ РЭС - М: Изд-во МЭИ 2004, - 24 с.

Приводится описание лабораторной работы по многокритериальному выбору компонентов конструкций радиоэлектронных средств при помощи автоматизированной системы «Выбор 12М», которая представляет собой комплекс интерактивных программ, реализующий процедуры ведения баз однородных данных, выбора допустимых и эффективных вариантов по принятым ЛПР критериальным требованиям. Система имеет дружественный многооконный интерфейс, графическую поддержку интерпретации распределения альтернатив в пространстве заданных показателей качества, возможность вывода результатов на печать.

Предназначено для студентов РТФ, обучающихся по направлению «Радиотехника» и выполняющих лабораторные задания по дисциплине "Конструирование и технология производства РЭС".

 $\overline{\phantom{a}}$  , where  $\overline{\phantom{a}}$ 

#### **1. МЕТОДИЧЕСКИЕ УКАЗАНИЯ**

#### 1.1. ЦЕЛЬ РАБОТЫ

Целью лабораторной работы является изучение основ теории и практики автоматизированного многокритериального выбора компонентов конструкций и элементов РЭС при работе с программной системой «ВЫБОР 12М». В работе изучаются и практически осуществляются:

 работа с однородными базами данных реляционного и ассоциативного типов;

 выбор вариантов компонентов и деталей конструкций допустимых по техническому заданию (ТЗ);

выбор нехудших вариантов по безусловному критерию Парето;

 выбор лучших вариантов по условным: L- (лексикографическому)- и  $\Delta$ - (с уступками) критериям;

 выбор по скалярным критериям аддитивного и мультипликативного типа.

Практическое освоение системы автоматизированного выбора (САВ) проводится с применением программы «Выбор 12М» функционирующей под Windows 9x, разработанной на кафедре РПУ и в ЦИП МЭИ 2002-2003г. (Авторы программного продукта: научный руководитель профессор, к.т.н. Кандырин Ю.В., асп. Краячич А.В., асп. Курбатова Е.Н.).

#### 1.2. ПОСТАНОВКА ЗАДАЧИ ВЫБОРА

Разработка конструкций радиоэлектронной аппаратуры предполагает многовариантность проектных решений и выбор лучших из них в соответствии с техническим заданием (ТЗ). Причем многовариантность решений может быть как на конструкторско-технологическом уровне, так и на уровне компонентов и отдельных деталей. Отсюда возникает задача сравнительного анализа и выбора оптимальных (в том или ином смысле) проектных альтернатив  $\omega_{i0}$  по ТЗ в среде однородных множеств  $Q = \{\omega_i\}, i = \{I, N\}.$ 

Чтобы сравнивать варианты и выбирать среди них лучшие, прежде всего, необходимо их формализовано описать с помощью набора наиболее важных характеристик. Обычно полную совокупность описывающих объект характеристик {*Zq*} разбивают на следующие подгруппы:

- 1. *Совокупность условий:*  $V_1 = \{V_1, ..., V_n\}$ , которые задаются отношениями типа  $R_v = \{ =, \ne, \sim \}$ . Например, напряжение питания  $E_n = 9B$ , или «цвет корпуса = черный»
- 2. *Совокупность ограничений:*  $O_i = \{O_1, ..., O_q\}$  ограничений, накладываемых на характеристики, которые задаются отношениями типа *Rо* =  $\{>, <, \leq, \leq, <, ...\}$ . Например, Работа осуществляется в диапазоне температур (-50  $\leq T^0 \leq +70$ ) <sup>0</sup>C.
- 3. *Совокупность показателей качества:*  $\mathbf{\Pi} \mathbf{K}_m = \{ \Pi K_l, \Pi K_m \}$  описывает такие характеристики объектов, которые в процессе выбора монотонно

изменяются (максимизируются или минимизируются). Например, масса изделия – min, стоимость- min, вероятность безотказной работы – max.

Следует отметить, что такое подразделение исходных данных является в известной мере условным, так как в разных задачах одну и ту же числовую характеристику можно рассматривать или как показатель качества, или как условие, или как ограничение. Однако, одна и та же характеристика не может быть одновременно условием, ограничением и показателем качества, поэтому их пересечение пусто:

$$
\{V_i\} \cup \{O_j\} \cup \{IIK_m\} = \{Z_q\},
$$
  

$$
\{V_i\} \cap \{O_j\} \cap \{IIK_m\} = \emptyset.
$$

Формально задача выбора представляет собой двойку < $C$ ,  $\Omega$ >, где  $C$  – принцип оптимальности.  $\Omega$  – исходное множество вариантов. При этом она может быть сформулирована следующим образом: найти такой вариант  $\omega_o$ , который одновременно удовлетворяет совокупности условий и ограничений  $\{V_i\}$ ,  $\{O_i\}$ , а также выбранному критерию предпочтения  $C_k$  { $\Pi K_m$ }. Таким образом, решением задачи выбора <C,  $\Omega$  > является множество  $\Omega_0 = \{\omega_{0i}\}\$ , которое получено исходя из принципа оптимальности  $\Omega_0 = C(\Omega)$ ,  $\Omega_0 \subseteq \Omega_\Pi \subseteq \Omega$ . Причем, под критерием предпочтения  $C_k$  { $\Pi K_i$ } понимается правило сравнения вариантов, сформированное лицом, принимающим решение (ЛПР) из совокупности показателей качества.

Критерии предпочтения или критериальные постановки  $C_k$  могут формулироваться по-разному и в конечном итоге отражают степень информированности и понимание задачи выбора ЛПР. Обычно все множество критериев условно классифицируют следующим образом: векторные и скалярные; безусловные и условные; метрические и неметрические.

Векторные критерии используют при описании объекта выбора несколько независимых (ортогональных) показателей качества в векторном пространстве  $E^M$ . то есть совокупность  $\{I\mathcal{I}K_m\}$ ,  $m = \{I, M\}$ .

Скалярным критерием, в отличие от векторного, называется критерий, описывающий цель в виде скалярной функции (или функционала) показателей качества  $\Pi K_i$  (в том числе и с единственным  $\Pi K$ ).

В безусловных критериях предпочтения (БКП) на ЛК не накладываются никакие условия, тем самым, считается, что они все равноценны и ортогональны. Эта особенность ставит БКП на приоритетное место по объективности их решений. Кроме того, для их реализации не нужна никакая дополнительная информация. Однако БКП, как правило, не дают однозначного решения поставленной задачи, вследствие этого возникает необходимость дополнительного уточнения решений с привлечением новой информации.

Условные критерии предполагают введение разного рода условий на соотношение между показателями качества, которые и задают тип того или иного условного критерия. Очевидно, что такие критерии делают задачу выбора субъективной, так как формируются исходя из её понимания ЛПР.

Метрические критерии формируют введением метрики между показателями качества, которая, как и вид обобщенной функции, априори задаётся ЛПР. Такой подход целесообразно применять на последних этапах выбора, когда есть полная уверенность в правильности выбираемых метрических соотношений межлу  $\Pi K$ .

Разные критериальные постановки приводят к разному усечению исходного множества и, следовательно, к разным решениям. Различают сильные постановки, которые приводят к сильному усечению исходного множества вплоть до единственного варианта, и слабые постановки, которые несильно усекают исходное множество. Рассмотрим кратко наиболее распространенные критерии выбора.

Безусловный критерий предпочтения или критерий Парето  $(\pi$ **критерий**) предполагает, что показатели качества из совокупности  $\{I\!I\!K_i\}$ ,  $i = \{1, N\}$  несравнимы по предпочтению, а при сравнении вариантов принимается, что вариант  $\omega_i$ , доминирует по Парето (для минимизации) вариант  $\omega_i$ , если:

 $\Pi K_i(\omega_i) \leq \Pi K_i(\omega_i); \forall l = 1,..., N; i \neq j; i, j = 1,..., M,$ 

и хотя бы для одного  $l$  такое неравенство является строгим.

Иными словами, вариант  $\omega_{0i} \in \Omega_{\pi}$  является оптимальным по Парето, если не существует другого варианта, у которого значение по крайней мере одного показателя качества  $\Pi K_l$  окажется меньше, чем у  $\omega_{0i}$  (при прочих равных значениях  $\Pi K_m, m \neq l$ ).

Будучи слабым, критерий Парето позволяет осуществлять выбор множества нехудших вариантов, в число которых включены и решения по более сильным критериям. Но при этом критерий Парето чаще всего не позволяет получить единственное решение, кроме некоторых вырожденных случаев.

Для дальнейшего усечения полученного множества нехудших вариантов необходимо привлекать дополнительную информацию. Эта информация может иметь различный вид, отсюда и возможные различные условные критерии.

Условный лексикографический критерий предпочтения (L-критерий). В лексикографическом критерии дополнительной информацией для дальнейшего усечения допустимых вариантов  $\Omega_n$  могут стать сведения, относительно предпочтений (или отношений порядка) между показателями качества.

Если показатели качества соотносятся между собой отношением предпочтения « », то вводимый ЛПР приоритет показателей качества  $\Pi K_1 \succ \Pi K_2 \succ ... \succ$  $\Pi K_M$  задает строгий линейный порядок < $\Pi K_1$ ,  $\Pi K_2$ ,..., $\Pi K_M$  >, который и определяет порядок процедур выбора по  $\langle \Pi K_l \rangle$ ,  $l = \{1, M\}$  в лексикографическом критерии оптимальности (или L-постановке задачи выбора)  $L(\Omega)/\langle \Pi K_1, \Pi K_2, \ldots, \Pi K_M \rangle$ ).

L- критерий оптимальности  $L \leq I K_1,...,I K_M$  многокритериальной задачи выбора определяет множество лучших альтернатив  $\Omega_0$  (для минимизации) на основании последовательного выполнения условий:

 $\overline{IJK}_1(\omega_i) < \overline{IIK}_1(\omega_i)/\omega_i \succ \omega_j;$  $\overline{IJK}_{1}(\omega_{i}) = \overline{IIK}_{1}(\omega_{i}^{'}), \overline{IIK}_{2}(\omega_{i}) < \overline{IIK}_{2}(\omega_{i})/\omega_{i} > \omega_{i};$ THe  $_1(\omega_i) = \Pi K_i(\omega_i); \forall l = 1...(N-1); \Pi K_M(\omega_i) < \Pi K_M(\omega_i)/\omega_i > \omega_i.$ 

Введение ранжировки показателей качества позволяет установить линейный порядок на множестве альтернатив, а при поиске оптимальных решений, как правило, отбросить значительно большее число вариантов, так как L-критерий является более сильным [1], чем критерий Парето.

#### Критерий последовательного выбора с помощью уступок (Д-критерий).

В основе Д-критерия выбора, также как и в L-постановке, лежит ранжирование показателей качества в порядке их приоритетов  $\langle \Pi K_1, \Pi K_2, \ldots, \Pi K_M \rangle$ . На первых шагах выбора ищется минимально возможное значение самого важного ПК:  $\Pi K_1(\omega_i) \to m i n$  (при минимизации) на множестве допустимых вариантов  $\Omega_{\pi}$  при условии, что все остальные показатели качества  $\Pi K_2,...,\Pi K_M$  не учитываются.

Затем, исходя из информированности ЛПР о целях выбора и возможных компромиссах, залается некоторая «уступка»:  $\Delta \Pi K_1(\omega)$ , то есть лопустимое увеличение показателя качества  $\Pi K_1(\omega_i)$  по сравнению с величиной  $\Pi K_1(\omega_i)_{\min}$ . И все альтернативы, попадающие в этот  $\Delta \Pi K_1(\omega)$  коридор считаются оптимальными.

Далее ищется  $\Pi K_2(\omega_i) \to \text{min}$  при игнорировании  $\Pi K_3, \dots, \Pi K_M$  и при условии

$$
\Pi K_1(\omega_i) \le \Pi K_1(\omega_i)_{\min} + \Delta \Pi K_1(\omega_i)
$$

∆-критерий является более слабым критерием, чем L-критерий, и усекает исходное множество  $\Omega$ <sub>л</sub> меньше, оставляя зону компромиссных решений.

Преимущество метода последовательных уступок заключается в наглядности того, ценой какой уступки в одном показателе качества приобретается выигрыш в другом. Недостатками метода являются субъективизм в выборе, как предпочтений по показателям качества, так и значений самих уступок.

Скалярный выбор оптимальных вариантов по одному показателю качества. Простейший случай задачи многокритериального выбора в скалярной постановке сводится к выделению и минимизации одного из показателей качества  $\Pi K_l(\omega_i) \to m i n$  из совокупности  $\{\Pi K_l\}$ ,  $l = \{1, M\}$  при всех остальных  $(M - 1)$  показателях, переводимых в разряд ограничений типа равенств или неравенств. Например

$$
\Pi K_1(\omega_i) \to \min \quad / \Pi K_2(\omega_i) \le \Pi K_2(\omega_i)_{T_3}, \dots, \Pi K_M(\omega_i) \le \Pi K_M(\omega_i)_{T_3}.
$$

Очевидно, такой подход справедлив в случае, когда ЛПР может однозначно назначить наиболее важный показатель качества. Решением задачи выбора являются концевые (концевой) элементы на линейном порядке альтернатив  $L(\Omega_n/\langle \Pi K_i \rangle)$  при указанных выше ограничениях. Т.е. такой скалярный выбор является частным случаем L-критерия для одного ПК.

Обобщенный (интегральный) критерий выбора. В случаях, когда информированность ЛПР о целях выбора является достаточно полной для введения метрики в критериальное пространство, в качестве  $C_k$  можно использовать обобщенный (интегральный) критерий  $\varphi(\omega)$ , выражаемый некоторой функцией качества. В ряде практических ситуаций может использоваться аддитивная модель равномерной оптимальности [1], в которой качество альтернативы представляет собой сумму локальных качеств

$$
\varphi(\omega) = \sum_{i=1}^M HK_{i\omega}.
$$

Кроме принципа равномерной оптимальности необходимо упомянуть среднеквадратическое отклонение  $\{IIK_1, \Pi K_2, \ldots, \Pi K_N\}$  от соответствующего максимального (минимального) значения ПК для максимизации (минимизации).

Формула для расчета СКО имеет вид

CKO (ω) = 
$$
\sqrt{\frac{\sum_{i=1}^{M} (IIK_{i\omega} - IIK_{i_{\min(\max)}})^2}{M}}
$$

При существенных различиях природы показателей качества и для более точного указания соотношений между показателями качества, при известных ЛПР приоритетах вводят весовые коэффициенты а и а', соответственно для аддитивной и мультипликативной обобщенной функции

$$
\varphi(\omega) = \sum_{i=1}^{M} a_i \Pi K_{i\omega}
$$

$$
\varphi'(\omega) = \prod_{i=1}^{M} a'_i \Pi K_{i\omega}
$$
  
1449.1  
1440.1  

$$
\sum_{i=1}^{N} a_i = 1, \quad a_i \ge 0 \quad \text{or} \quad \sum_{i=1}^{N} a'_i = 1, \quad a'_i \ge 0.
$$

при

Эти условия добавляются для того, чтобы избежать тривиального случая  $a_1 = a_2 = ... = a_N = 0$  и  $a'_1 = a'_2 = ... = a'_N = 0$  соответственно, а также для сохранения диапазона  $0 \leq \varphi(\omega) \leq 1$  у целевой функции.

Для оценки весовых коэффициентов используются различные методы, например, стоимостной или экспертный [1].

#### 2. ОПИСАНИЕ СИСТЕМЫ АВТОМАТИЗИРОВАННОГО ВЫБОРА  $(CAB)$  «**BLIGOP12M**»

САВ «Выбор 12М» реализована в среде визуального программирования Delphi под Windows 9x, содержит простой и удобный интерфейс, представляя собой базовое окно Windows, из которого вызываются все остальные окна. Обобщенный алгоритм работы CAB «Выбор 12М» представлен на рис.1.

Для ввода исходных данных об однородных множествах альтернатив используется реляционная таблица, допускающая в данной версии программы хранение до 1000 вариантов по 100 характеристикам. Количество однородных массивов такого формата не ограничено и определяется только техническими характеристиками памяти.

После вызова vibor12m.exe файла на экране появляется заставка, которая позволяет войти в систему и при необходимости получить информацию о назначении программы и её краткой характеристике.

Ввод программы в рабочий режим осуществляется нажатием клавиши "Запуск системы". При этом на экране отображается стартовое окно программы, содержащее реляционную таблицу для записи данных по однородному множеству вариантов, а в верхней части - функциональную виртуальную клавиатуру управления интерактивным процессом ведения баз данных, процедур многокритериального выбора и графической интерпретации распределения альтернатив в пространстве показателей качества (рис. 2).

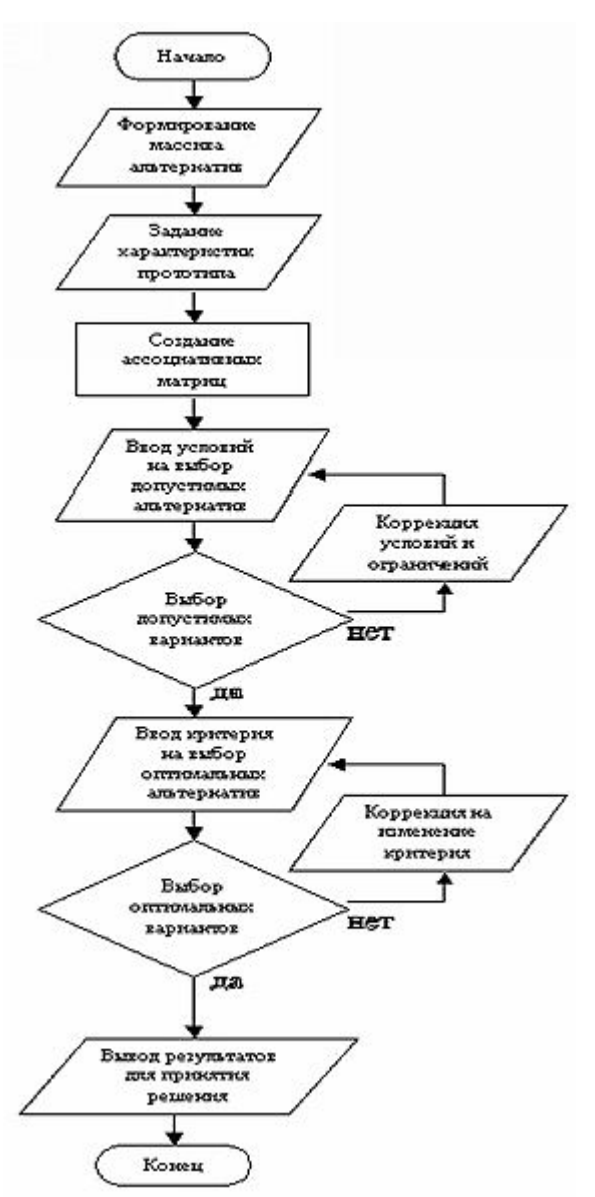

*Рис. 1. Алгоритм работы программы «Выбор 12М»*

Полная база данных представляет собой совокупность однородных баз данных, хранящихся в папке САВ «Выбор 12М» в виде файлов *\*\** с расширением *\*\*.sh .*

Для облегчения работы с системой, меню «*Файл*» продублировано кнопками в заголовке таблицы вариантов (кроме кнопки «Настройка принтера»). Также продублирована кнопка «Графическое отображение». Возможность заполнения таблицы по строкам или по столбцам указывается с помощью кнопок в правой части заголовка таблицы. Существует возможность управления операциями с помощью клавиатуры и мыши.

Функция "*автоформатирования*" реляционной таблицы позволяет при необходимости автоматически отформатировать данные по самой широкой записи в столбце. При редактировании таблицы возможно целиком удалить строку/столбец или изменить тип данных столбца. Подпрограмма ведения баз данных разрешает кроме латинских использование длинных и русифицированных имен файлов. Внутренним представлением реляционной модели данных в системе является ассоциативная (квазиреляционная) модель. Переход от одного представления данных к другому осуществляется внутри системы автоматически.

| Bisolop 12M                                                |                                                                              |                                |                |  |   |  |  |   |  |               |  |  |  |  |  |  | $\Box$ |  |
|------------------------------------------------------------|------------------------------------------------------------------------------|--------------------------------|----------------|--|---|--|--|---|--|---------------|--|--|--|--|--|--|--------|--|
| Файл Процедуры выбора Графическое отображение Помощь Вьюод |                                                                              |                                |                |  |   |  |  |   |  |               |  |  |  |  |  |  |        |  |
| □ 2 日 2                                                    | 大米                                                                           |                                | $C$ if $\pm i$ |  | ê |  |  | 应 |  | $\sqrt[3]{6}$ |  |  |  |  |  |  |        |  |
|                                                            | Bapwaer P1 P2 P3 P4 P5 P6 P7 P8 P9 P10 P11 P12 P13 P14 P15 P16 P17 P18 P19 A |                                |                |  |   |  |  |   |  |               |  |  |  |  |  |  |        |  |
| V1                                                         |                                                                              |                                |                |  |   |  |  |   |  |               |  |  |  |  |  |  |        |  |
| V <sub>2</sub>                                             |                                                                              |                                |                |  |   |  |  |   |  |               |  |  |  |  |  |  |        |  |
| V <sub>3</sub>                                             |                                                                              |                                |                |  |   |  |  |   |  |               |  |  |  |  |  |  |        |  |
| V <sub>4</sub>                                             |                                                                              |                                |                |  |   |  |  |   |  |               |  |  |  |  |  |  |        |  |
| V <sub>5</sub>                                             |                                                                              |                                |                |  |   |  |  |   |  |               |  |  |  |  |  |  |        |  |
| V6                                                         |                                                                              |                                |                |  |   |  |  |   |  |               |  |  |  |  |  |  |        |  |
| V7                                                         |                                                                              |                                |                |  |   |  |  |   |  |               |  |  |  |  |  |  |        |  |
| V8                                                         |                                                                              |                                |                |  |   |  |  |   |  |               |  |  |  |  |  |  |        |  |
| V9                                                         |                                                                              |                                |                |  |   |  |  |   |  |               |  |  |  |  |  |  |        |  |
| V10                                                        |                                                                              |                                |                |  |   |  |  |   |  |               |  |  |  |  |  |  |        |  |
| V11                                                        |                                                                              |                                |                |  |   |  |  |   |  |               |  |  |  |  |  |  |        |  |
| V12                                                        |                                                                              |                                |                |  |   |  |  |   |  |               |  |  |  |  |  |  |        |  |
| V13                                                        |                                                                              |                                |                |  |   |  |  |   |  |               |  |  |  |  |  |  |        |  |
| V14                                                        |                                                                              |                                |                |  |   |  |  |   |  |               |  |  |  |  |  |  |        |  |
|                                                            |                                                                              |                                |                |  |   |  |  |   |  |               |  |  |  |  |  |  |        |  |
| Вариант V1                                                 |                                                                              | Таблица с множеством вариантов |                |  |   |  |  |   |  |               |  |  |  |  |  |  |        |  |

*Рис. 2. Стартовое окно программы «Выбор 12М»* 

Отображение имени файла и пути к нему постоянно фигурирует в заголовке окна программы. Используемая функция «*автосохранения*» дает возможность уберечь данные пользователя от случайных сбоев.

Выбор по допустимости и по интерфейсному набору, интерактивно задаваемых пользователем критериев, выполнены в отдельных окнах, переход в которые осуществляется из главного окна программы (рис. 3) нажатием функциональной клавиши «*Процедуры выбора*».

**Выбор** *по допустимости* осуществляется последовательным назначением характеристик (из полного набора), на которые накладываются условия и ограничения, а также заданием *типа* условий или ограничений и *численных значений их границ*.

**Выбор** *по допустимости* осуществляется последовательным назначением характеристик (из полного набора), на которые накладываются условия и ограничения, а также заданием *типа* условий или ограничений и *численных значений их границ*.

|                   | Выбор 12М - С. Мом документы падп. г.                                                                              |     |    |                |     | $=10$ $\times$ |
|-------------------|----------------------------------------------------------------------------------------------------|-----|----|----------------|-----|----------------|
| <b>Pain</b>       | Процедуры выбора Графическое отобрежение Приоць Вьета.                                                             |     |    |                |     |                |
| $m \in$           | Выбор допустичких вариантов.<br>Выбор неходших вариантов по критерию Парето в 2-мерном пространстве характеристик. |     |    |                |     | P <sub>5</sub> |
| $\mathsf{M}$      | Выбор лучше: вархантов по дельта-критерно.<br>Выбор лучше: вариантов по L-критерно.                                |     |    |                |     | 0.2            |
| V <sub>2</sub>    | Выбор по СКО характеристик.                                                                                        |     |    |                |     | 0.06           |
| V3                | Выбор по митегральноми критерию.                                                                                   |     |    |                |     | 0,08           |
| V4                | Sony XR-CS00                                                                                                    | 800 | o  | $\overline{2}$ | \$1 | 0.06           |
| V5                | Alpine TDA-7659R                                                                                                   | 640 | ٥  | $\bar{z}$      | 50  | 0.06           |
| VG                | Nakamichi MTD2                                                                                                    | 880 | 0. | 2              | 56  | 0.08           |
| $V$ 7             | Aiwa CT-EX727M                                                                                                    |     | 40 | 4              | 48  | 0.1            |
| V <sub>8</sub>    | Blaupunkt CN127                                                                                                    | 165 | 35 | 4              | 50  | 0.2            |
| V9                | Clarion ARB2370R                                                                                                   | 150 | 30 | 4              | 50  | 0.1            |
| V10               | MCKS-RT120                                                                                                    | 140 | 35 | 4              | 49  | 0,15           |
| V11               | Kenwood KRC158R                                                                                                    | 165 | 20 | 4              | 55  | 0.12           |
| V12               | Philips RC429                                                                                                    | 170 | 36 | 4              | 另   | 0.1            |
| V13               | Pioneer KEH-2530R                                                                                                  | 170 | 35 | 4              | 53  | 0.13           |
| V14               | Sony XR-3753                                                                                                    | 175 | 36 | 4              | 54  | 0,1            |
| 阿爾                |                                                                                                    |     |    |                |     | D.             |
| <b>Backsen V1</b> | Различные процедуры выбора                                                                                         |     |    |                |     | 16             |

*Рис. 3. Реализация функций «Процедуры выбора»*

В *левой части* окна выбора допустимых вариантов в динамике отображаются результаты, к которым приводят накладываемые на характеристики требования, а также рекомендации по их ослаблению.

В *правой* части окна отображается протокол введенного технического задания на выбор. Результаты выбора допустимых вариантов оперативно запоминаются, передаются в последующие подпрограммы выбора и в дальнейшем могут быть отображены графически в процедуре «Графическое отображение» цветовым маркированием.

**Выбор** *по критериальным требованиям* производится назначением ЛПР того или иного критерия на выбор. Эту операцию желательно проводить последовательно, начиная с наиболее слабых критериев с последующим нарастанием  $\text{сильі критерия (например, π\lbrace k^M \rbrace \Rightarrow π\lbrace k^2 \rbrace \Rightarrow Δ\lbrace k^1 \rbrace \Rightarrow Δ\lbrace k^M \rbrace \Rightarrow L\lbrace k^1 \rbrace \Rightarrow L\lbrace k^M \rbrace).$ 

Подобная пошаговая процедура дает возможность наблюдать, как происходит усечение исходного множества при увеличении силы постановки и эвристически оперативно корректировать техническое задание на многокритериальный выбор, оперативно анализируя его результаты.

**Выбор по критерию** *Парето*  $\pi(\Omega / \{k_1, k_2\})$  проводится назначением двух принятых в рассмотрение показателей качества. На рис. 4 представлена экранная область назначения показателей качества и отображения результатов выбора. В нижней части окна из предлагаемого системой набора вводятся принятые в рассмотрение показатели качества, и задается направление поиска (*min* или *max*) по каждому из них.

В правой части экрана отображается протокол технического задания на выбор. В левую основную часть окна выводятся оптимальные варианты по принятому критерию. Изменяя заданные показатели качества, можно оперативно изменять критериальную постановку. Результаты выбора могут быть интерпретированы графически вызовом функции «Графическое отображение» и соответственно запротоколированы на бумажном носителе с помощью функции печать графика.

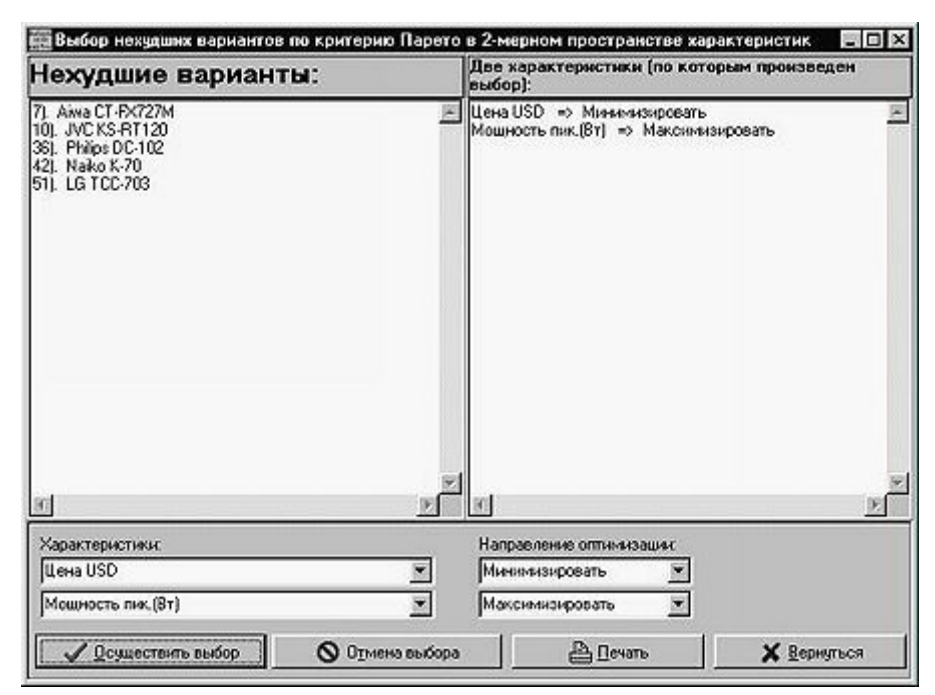

*<i>Рис.* **4. Окно выбора нехудших вариантов в**  $\pi$  **(** $\Omega$  **/**  $\{k_1, k_2\}$ **) постановке** 

Выбор по **Δ***-критерию* осуществляется через задание показателей качества в порядке их приоритетов. Наряду с линейным порядком ПК, назначаются и соответствующие уступки, по каждому из них. **Δ***-критерий* переводит векторную задачу к серии скалярных, порядок решения которых определяется заданным ЛПР приоритетом показателей качества. Интерфейсное окно ввода и отображения информации представлено на рис. 5. Назначение левого и правого полей понятно из экранных подсказок.

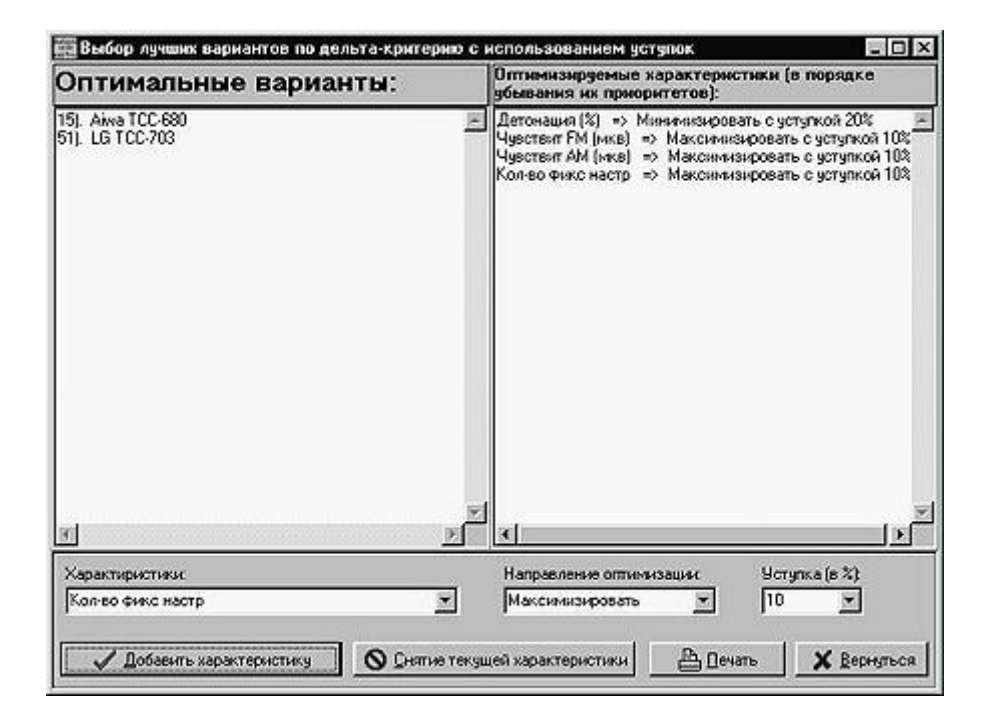

*Рис. 5. Окно выбора оптимальных вариантов по Δ-критерию*

Выбор по L-критерию предполагает также скаляризацию векторной многокритериальной задачи решением последовательного набора задач с одним показателем качества в порядке вводимых на них приоритетов. Характеристики, на которые накладываются условия в виде их приоритетов при решении задачи выбора, поочередно вводятся в интерфейсном окне внизу слева, а внизу справа задается направление оптимизации (min или max). Протокол ТЗ на выбор фиксируется в правой части окна. Результаты выбора в виде протокола оптимальных вариантов - в левой. На рис.6 представлено интерфейсное окно выбора по  $L$ -критерию.

Среднеквадратическая оценка отклонений (СКО) показателей качества представляет собой скалярный критерий, который даёт представление об интегральной оценке расхождения вариантов. Пример процедуры выбора по СКО представлен на рис.7. В верхней части окна задается направление оптимизации (минимизировать или максимизировать) каждого показателя качества, которое утверждается нажатием кнопки «Назначить».

| Выбор лучших вариантов по лексиграфическому (L) критерию | <b>LANGER</b>                                                                                                    | $\mathbf{\times}$ |
|----------------------------------------------------------|----------------------------------------------------------------------------------------------------|-------------------|
| Оптимальные варианты:                                    | Оптимизируемые характеристики (в порядке<br>убывания их приоритетов):                                                                                      |                   |
| 51). LG TCC-703                                          | Кол-во каналов => Максимизировать<br>Отношение С/Ш (дБ) => Минимизировать<br>Мощность пик. [Вт] => Максимизировать<br>Кол-во фикс настр => Максимизировать |                   |
|                                                          |                                                                                                    |                   |
| Характеристики:<br>Кол-во фикс настр                     | Направление оптимизации:<br>Максимизировать                                                                                                    |                   |
| Добавить характеристику                                  | <b>• Снятие текущей характеристики</b><br>≞Печать<br><b>X</b> Вернуться                                                                                    |                   |

Рис. 6. Окно выбора оптимальных вариантов по L-критерию

На рис. 8 предложен выбор учета весового коэффициента, который интерактивно задается в таблице в центральной части окна. Там же отражается допустимость вариантов и результаты расчетов.

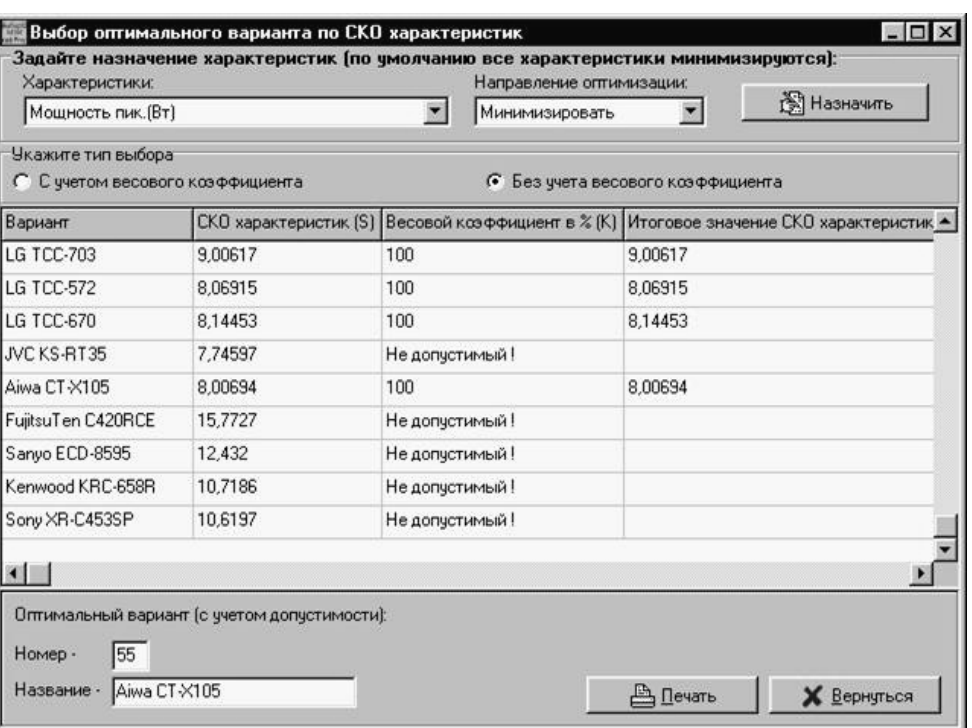

*Рис. 7. Окно выбора оптимальных вариантов по СКО показателей качества*

**Метрические интегральные критерии.** В случаях, когда информированность ЛПР о целях выбора является достаточно полной и надежной, можно ввести метрику в критериальное пространство. Для этого используется интегральный критерий*,* выражаемый аддитивной или мультипликативной функцией (рис. 9).

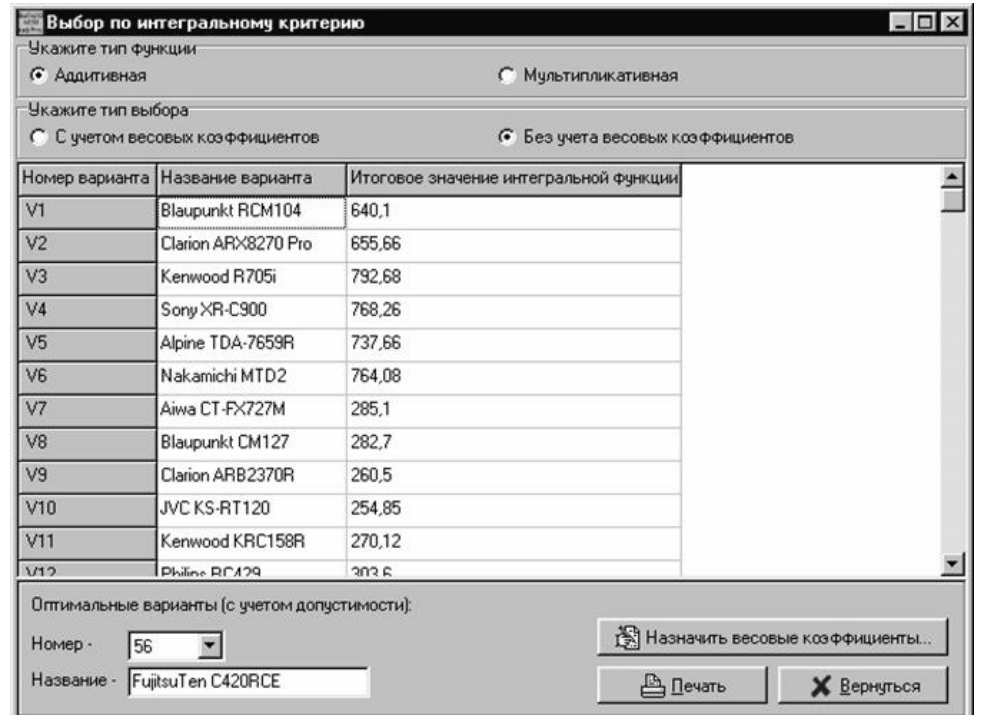

*Рис. 8. Окно выбора оптимальных вариантов по интегральному критерию*

Ниже предложен выбор учета весового коэффициента, который интерактивно задается в таблице по нажатию на кнопку «Назначить весовые коэффициенты» (рис. 9). Таблица состоит из трех столбцов: «Номер характеристики», «Название характеристики» и «Значение коэффициента».

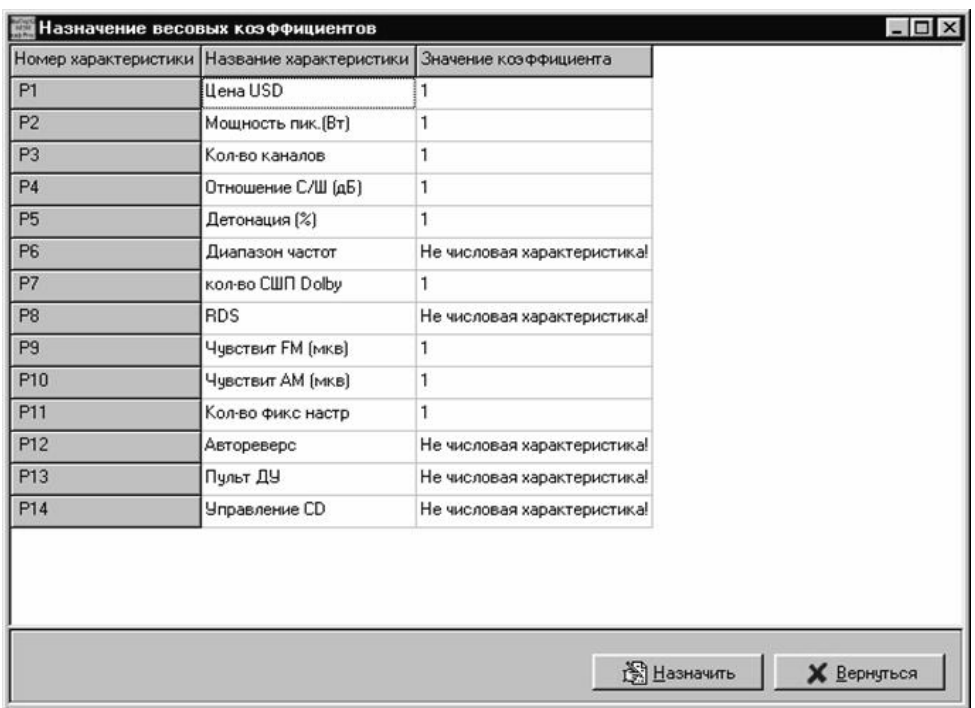

#### *Рис. 9. Окно назначения весовых коэффициентов при выборе оптимальных вариантов по интегральному критерию*

Если некоторая характеристика – не числовая, и не может иметь весового коэффициента, то в столбце «Значение коэффициента» указывается «Не числовая характеристика!», и это поле не подлежит редактированию (см., например, характеристику P6 – «диапазон частот»: на рис. 10 – она является интервалом, а не числом, или характеристику P12 – «автореверс» – тоже – не число). Значение остальных коэффициентов может лежать в пределе от 0,00 до 1,00 с шагом 0,01.

В функции «*Графическое отображение*» для удобства просмотра относительного распределения вариантов в пространстве выбранных ПК реализовано порядковое положение вариантов и имеется возможность масштабирования рисунка мышью (рис. 10).

Во всех перечисленных окнах реализована *функция печати* на основе стандартного принтера *Windows*, позволяющего осуществлять настройки принтера и предварительного просмотра (*Preview*). При этом имеется возможность изменить положение печатаемого окна на макете листа бумаги, а также его размер с помощью соответствующих кнопок (рис. 11).

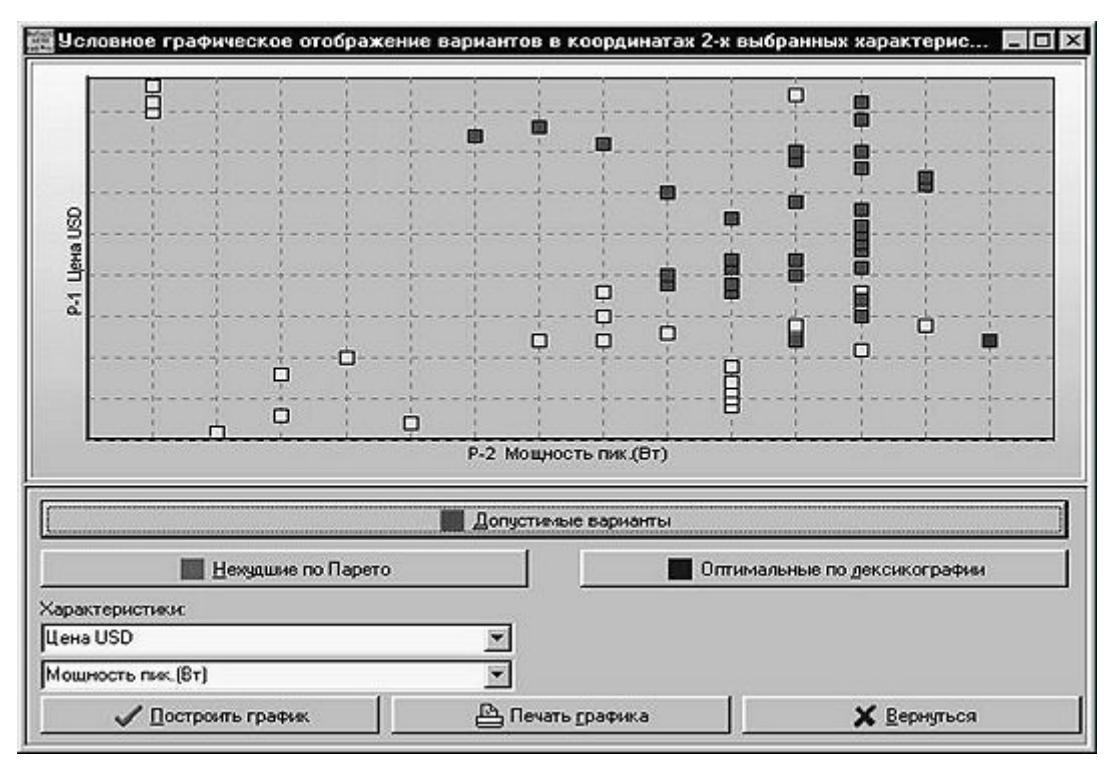

*Рис. 10. Распределение альтернатив при графическом отображении*

Из принятой в системе «ВЫБОР 12М» реляционной модели данных следует, что характеристики объектов выбора могут иметь различную природу и выражаться численными, интервальными или символьными описаниями. Кроме типов характеристик, перечисленных выше, существуют и другие представления объекта, которые нельзя выразить числом, символом или текстовым описанием. К их числу относятся, например, внешний или внутренний вид объекта, его структура или электрическая схема и т.д. Для описания таких характеристик подходит другой тип данных – графическое описание изображений.

|                          | Skawae nin sudopa"              |     |                                                                                       |
|--------------------------|---------------------------------|-----|---------------------------------------------------------------------------------------|
|                          | Г. Суктон восского каз венью па |     | б. Баз уктавлевом в конферента                                                        |
| <b>EXCLUSIVE</b>         |                                 |     | ОО харастристи: (5) В есохой колорошент в 3 93 Улогаров значение СКВ карастристи: (5) |
| <b>Blaspurint PO4104</b> | 8,62812                         | 500 | 8,52812                                                                               |
| Division 4/90/8270 Pro   | 9.23159                         | 500 | 9.23158                                                                               |
| <b>Kenned B705</b>       | 9,88836                         | 500 | 9.88879                                                                               |
| \$000 XR-CSO3            | 10.0167                         | 300 | 10.9167                                                                               |
| <b>SESSIGNATION</b>      | 10,0325                         | 100 | 10,2905                                                                               |
| <b>Hakanichi MFD2</b>    | 12,2513                         | 100 | 12,3513                                                                               |
| Kive CT-RO27M            | 4,59488                         | 300 | 4,5948                                                                                |
| Bloomunk! CN127          | 4,88763                         | 100 | 4,88763                                                                               |
| Classen ASI B2370R       | 4,09037                         | 500 | 4,09607                                                                               |
| <b>INCIDE RE120</b>      | 4,40031                         | 100 | 4,49681                                                                               |
| <b>Convool LRC15BR</b>   | 3,94405                         | 500 | 3,54405                                                                               |
| Philos RC429             | 2,82843                         | 500 | 2,82643                                                                               |
|                          |                                 | 100 | 3,52767                                                                               |

*Рис. 11. Предварительный просмотр распечатываемого окна*

Для вызова интерфейса добавления изображения в некоторый вариант, хранимый в базе данных, необходимо нажать на левую кнопку мышки, при этом курсор должен находиться на названии выбранного варианта (рис. 12).

| $\circ$ H $\circ$<br>  輔 | 大关                                                | $C$ !! $=$                         | ≞<br><b>Axt</b>                |                | ನ<br><b>IG</b> |                |  |  |
|--------------------------|---------------------------------------------------|------------------------------------|--------------------------------|----------------|----------------|----------------|--|--|
|                          | Вариант                                           | P1                                 | P <sub>2</sub>                 | P <sub>3</sub> | P4             | P <sub>5</sub> |  |  |
| V1                       | laupunkt REM104                                   | 525                                | 20                             | 4              | 56             | 0,2            |  |  |
| V <sub>2</sub>           | Clarion ARX8270 F & Добавить изображение варианта |                                    |                                |                | 58             | 0,06           |  |  |
| V <sub>3</sub>           | Kenwood R705i                                     |                                    | Х Удалить изображение варианта |                | 62             | 0.08           |  |  |
| V <sub>4</sub>           | Sony XR-C900                                      | <b>ЭФ Вырезать</b>                 |                                |                |                |                |  |  |
| V <sub>5</sub>           | Alpine TDA-7659F                                  | В Копировать<br><b>ER</b> Вставить |                                |                |                |                |  |  |
| V <sub>6</sub>           | Nakamichi MTD2                                    | С Изменить тип данных столбца      | 56                             | 0.08           |                |                |  |  |
| V <sub>7</sub>           | Aiwa CT-FX727M                                    | " Удалить строку                   | 48                             | 0.1            |                |                |  |  |
| V <sub>8</sub>           | Blaupunkt CM127 1 Удалить столбец                 |                                    |                                |                | 50             | 0.2            |  |  |
| V9                       | Clarion ARB2370R                                  | 150                                | 30                             | 4              | 50             | 0.1            |  |  |
| V10                      | JVC KS-RT120                                      | 140                                | 35                             | 4              | 49             | 0.15           |  |  |
| V11                      | Kenwood KRC158R                                   | 165                                | 20                             | 4              | 55             | 0,12           |  |  |
| V12                      | Philips RC429                                     | 170                                | 35                             | 4              | 55             | 0.1            |  |  |
| V13                      | Pioneer KEH-2530R                                 | 170                                | 35<br>4                        |                | 53             | 0.13           |  |  |
| V14                      | Sony XR-3753                                      | 175                                | 35                             | 4              | 54             | 0.1            |  |  |

*Рис. 12. Добавление изображения варианта*

 После выбора во всплывающем меню пункта *"Добавить изображение варианта"* появится диалог выбора файла изображения. В системе реализованы форматы файлов растровой графики *\*.bmp* и *\*.jpg*. После указания выбранного файла необходимо задать наименование изображения (рис. 13).

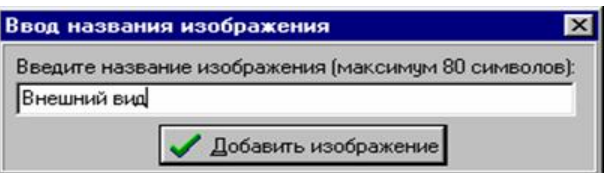

#### *Рис. 13. Ввод наименования добавляемого изображения*

После ввода названия и нажатия на панели (рис. 13) кнопки *"Добавить изображение"* данное графическое изображение добавится в выбранный вариант. Повторяя указанные выше действия можно добавить в каждый вариант в данной версии программы до 10 изображений, например: внешний вид компонента, его деталировочные и сборочные чертежи, установочные данные, рисунки примеров использования в конструкции.

Для просмотра добавленных графических изображений необходимо нажать на левую кнопку мышки, при этом курсор должен находиться на названии выбранного варианта.

# 3. ЗАДАНИЕ НА ВЫПОЛНЕНИЕ РАБОТЫ 3.1. Домашнее задание

1. Изучите основы теории многокритериального выбора по материалам лекций (раздел «лекции»: 3.1–3.5 сайта www.pilab.ru) и рекомендуемой литературе  $[1]$  – стр.: 5-44 и [2]- стр. 28 -33.

2. Изучите данное описание лабораторной работы, включая описание работы с программой «ВЫБОР 12М» (разделы 1, 2 настоящего описания).

3. Познакомьтесь с массивами исходных данных по кремниевым и германиевым транзисторам, используемым при проведении лабораторной работы (см. Приложение 2). Изучите порядок проведения работы в лаборатории (разд. 3.2).

4. Составьте реляционную и ассоциативную модель данных для описания любых трех транзисторов по характеристикам, указанным в задании на вашу бригаду (см. Приложения 1 и 2). Ассоциативная модель данных формируется на основе реляционной таблицы данных о характеристиках транзисторов, приведенной в Приложении 2 (Методика формирования ассоциативных матриц из реляционных отношений изложена в [2] стр. 28-33).

5. Заготовьте один на бригаду отчет с титульным листом и запишите задание на проведение лабораторной работы, которое можно взять из табл.1 (см. Приложение 1) в соответствии с номером бригады.

6. Подготовьтесь к ответам на контрольные вопросы.

#### 3.2. Лабораторное занятие в компьютерном классе

- 1. Вызовите и просмотрите содержимое файлов с реляционным описанием заданных типов кремниевых или германиевых транзисторов в соответствии с номером бригады (см. Приложение 1).
- 2. Реализуйте процедуру выбора допустимых вариантов транзисторов по набору ограничений из технического задания для соответствующего номера бригады. Оцените результаты.

Попробуйте усилить наложенные ограничения введением новых условий и ограничений (произвольно). Сравните результаты с полученными ранее. Сделайте вывод о направлении изменения границ области допустимых решений при наложении новых условий и ограничений.

- 3. Осуществите выбор оптимальных по Парето вариантов  $\pi(\Omega/\{K_1, K_2\})$ . Показатели качества задайте в соответствии с номером бригады из приложения 1.
- 4. Проведите выбор по лексикографии, и  $\Delta$ -критерию, последовательно изменяя приоритеты показателей качества для L-критерия:  $L_1(\Omega/\langle K_1:K_2\rangle)$ .  $L_2(\Omega/\langle K_2:K_1\rangle)$ ; а также для  $\Delta$ -критериев

 $\Delta_1(\Omega/\langle K_2, K_1 \rangle, \Delta_2); \qquad \Delta_2(\Omega/\langle K_1, K_2 \rangle, \Delta_1).$ 

- 5. Графически отобразите и распечатайте результаты выполнения задания на многокритериальный выбор по  $\pi$ -критерию, а также по критериям  $L_1$  и  $L_2$  и  $\Delta_1$ ;  $\Delta_2$ .
- 6. Составьте отчет (один на бригаду) по работе, который должен содержать все промежуточные результаты её выполнения по пунктам 1-5 и результаты выполнения домашнего задания.
- 7. Проанализируйте результаты работы и сделайте выводы, изложив их письменно в отчете.

## 3.3. КОНТРОЛЬНЫЕ ВОПРОСЫ

- 1. Сформулируйте постановку и этапы решения задачи многокритериального выбора.
- 2. В чем разработчику может помочь автоматизированная система выбора допустимых, нехудших и лучших вариантов и в чем не может?
- 3. Как цели операции выбора могут быть выражены через требования по допустимости и показатели качества?
- 4. Какие характеристики (из вашего ТЗ на бригаду) могут войти в состав условий и ограничений, а какие в состав ПК?
- 5. В чем преимущества и недостатки векторных и скалярных постановок задачи выбора?
- 6. Какие соображения лежат в основе назначения конкретных показателей качества транзисторов в вашем задании на бригаду?
- 7. Сопоставьте результаты выбора по критериям Парето и лексикографии по силе усечения исходного множества альтернатив.
- 8. Объясните, в каких случаях верхняя граничная частота  $f_{rn}$  может быть показателем качества при выборе транзисторов?
- 9. Объясните, в каких случаях параметр  $h_{21}$  может быть показателем качества при выборе транзисторов?
- 10. Объясните, в каких случаях максимальный ток коллектора **Iк max** может быть показателем качества при выборе транзисторов?
- 11. Объясните, в каких случаях емкость коллекторного перехода Ск может быть показателем качества при выборе транзисторов?
- 12. Как осуществляется переход от реляционной модели данных к ассоциативной?
- 13. Как формируется поисковый образ запроса для поиска допустимых вариантов в САВ?
- 14. Сформулируйте последовательность алгоритмических операций при реализации выбора альтернатив в ассоциативных структурах по критерию Парето.
- 15. Сформулируйте последовательность алгоритмических операций при реализации выбора альтернатив в ассоциативных структурах по *L-* критерию.
- 16. Как осуществляется выбор оптимальных вариантов в ассоциативной модели данных по  $\Delta$ - критерию?

#### **Список рекомендуемой литературы**

1. Кандырин Ю.В. Автоматизированный многокритериальный выбор альтернатив в инженерном проектировании. М.:  $-M_{3}$ , МЭИ. 1992г. – 54 с. (Главы: 1, 2)

2. Кандырин Ю.В. и др. Элементы конструкций радиоэлектронной и электронно-вычислительной аппаратуры./ *под ред Кандырина Ю.В.* -М.: МЭИ, 1993. - 304 с. (Глава 2).

3. Конспект лекций Ю.В. Кандырина по дисциплине «Конструирование и технология производства РЭА» на сайте [www.pilab.ru](http://www.pilab.ru/) (лекции: 3.1 – 3.5).

#### ПРИЛОЖЕНИЕ 1

**Таблица заданий** 

| $N_2$          |                               |                 | Ограничения                 |                             | Имя  |        |
|----------------|-------------------------------|-----------------|-----------------------------|-----------------------------|------|--------|
| бриг.          | K1                            | K <sub>2</sub>  |                             | $\overline{2}$              | $3*$ | файла  |
| $\mathbf{1}$   | $P_{k \max}$                  | $f_{rp \, max}$ | $T^{\circ}$ (-45+100)       | $7 \le U_{\kappa 3} \le 20$ |      | 2T3sh  |
| 2              | $P_{k \max}$                  | $f_{rp \, max}$ | $T^{\circ}$ (-60+100)       | $I_{\rm k max}$ >20         |      | 2T3.sh |
| 3              | $\mathbf{I}_{\mathbf{k}}$ max | $f_{rp \, max}$ | $T^{\circ}$ (-45+125)       | $150 \le P_{K} \le 200$     |      | 2T3.sh |
| $\overline{4}$ | $\mathbf{l}_{\mathbf{k}}$ max | $C_{k \min}$    | $12 \le U_{\rm K2} \le 50$  | $t^{\circ}$ (-40+100)       |      | 2T3.sh |
| 5              | $P_{k \max}$                  | $f_{rp \, max}$ | $-40 \le t^{\circ} \le +55$ | $20 \le h_{21} \le 200$     |      | 1T3.sh |
| 6              | $P_{k \max}$                  | $f_{rp \, max}$ | $3 \le U_{\kappa 3} \le 5$  | $C_k \le 8$                 |      | 1T3.sh |
| $\tau$         | $C_{k \min}$                  | $P_{k \max}$    | $I_3$ >= 5                  | $-60 \le t^{\circ} \le +70$ |      | 1T3.sh |
| 8              | $f_{rp \, max}$               | $C_{k \min}$    | $P_{k}$ >=35                | $-60 \le t^{\circ} \le +55$ |      | 1T3.sh |

3\* - В процессе выполнения работы третью характеристику можно задать самостоятельно.